## **L** DOWNLOAD

Indiginus Renegade Acoustic Guitar [KONTAKT]

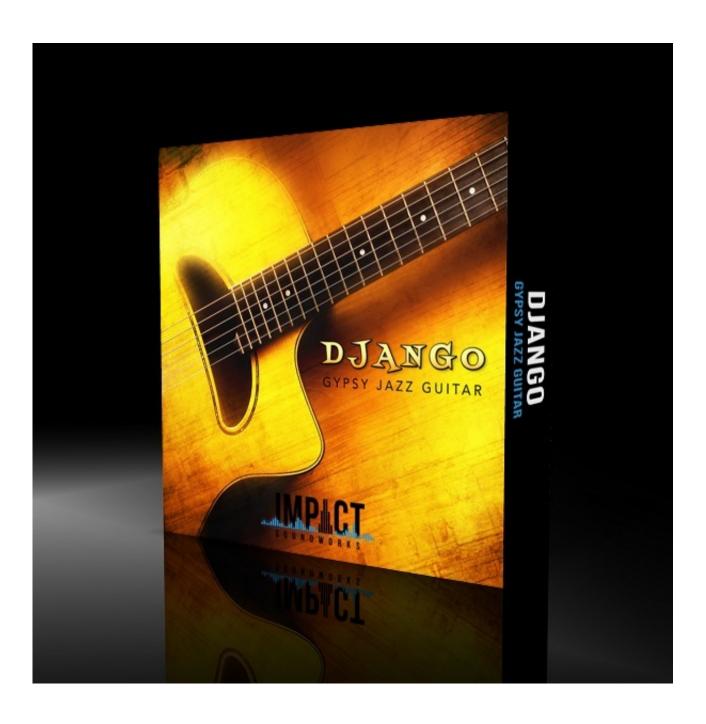

Indiginus Renegade Acoustic Guitar [KONTAKT]

## DOWNLOAD

Through a combination of sampled articulations and clever scripting, you get a total of ten articulations, vibrato, auto-harmonies, an arpeggiator, and even a credible faux twelve-string mode that layers nicely with the normal six-string mode.

Indiginus has even made impulse response files that capture the D-18's physical resonances for greater authenticity (which you can add a little or a lot of to suit your taste).

## 22 female kottayam dvdrip download

This gives you a moderately dry up-front sound suitable for most pop, rock and folk applications.. Indiginus might not have a monopoly on that segment, but it's definitely in the forefront.. Sample Library for Kontakt 4+ featuring 4 guitars and Strummaker III strum engine. Free Downloadable Christmas Stationery For Word

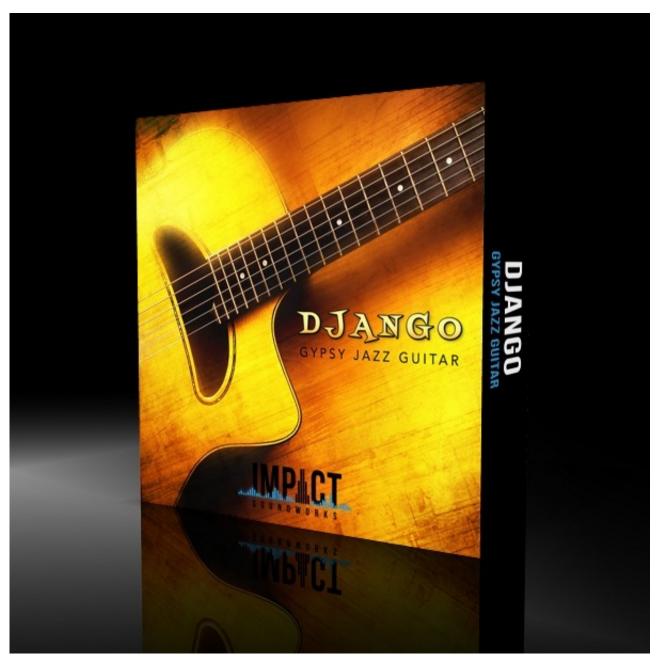

Formula 1 2002 Keygen For Mac

## Recover My Files 5 2 1 Crack Indir Gezginler

Just like with real acoustic guitars The library contains two complete sets of samples, one picked and the other fingered, with round-robins for each fret of each string, plus release sounds and scrapes.. Renegade Acoustic Guitar is a well-sampled steel-string dreadnaught, the iconic Martin D-18 flat top.. Create your own patterns Indigenous Renegade Acoustic Guitar Kontakt DownloadAcoustic Guitar LessonsIndigenous Renegade Acoustic Guitar Kontakt For SaleAcoustic Guitar SongsHere we go again ... Indiginus just keeps on pumping out useful, low-priced instruments for those of us with champagne tastes and beer budgets: a steel-string acoustic guitar. Notebook Download For Mac

Premiere Pro Cc Mac Download

But any articulation, including auto-harmonies, can be triggered the same way One little enhancement that I hadn't seen on previous instruments is an option to automatically purge unused samples.. And of course, there's Indiginus' signature easy-to-use strum engine Users of previous Indiginus products will find the UI very familiar.. by Dave Townsend, Sept 2018Here we go again Yet another nice-sounding Kontakt library from Tracy Collins, AKA Indiginus, that's both cheap and useful.. Acoustic Guitar Collection with StrumMaker III for Kontakt 3/4/5/6 \$40 USD 292 MB Download: Choose from many common chords or create your own chords! The Strum Sequencer plays strumming patterns for you.. New users will find the UI simple, clean and (mostly) self-explanatory If you are new to guitar libraries, I can think of no other product that offers a gentler learning curve for getting started.. By default, it's pre-mapped to play slides at high velocities and mutes at low velocities for instant gratification right out of the box. e828bfe731 Easy Web Software For Mac

e828bfe731

Whitelist An App On Avast Mac